**Hong Kong Institute of Vocational Education (Tsing Yi) Application for Reinstatement of Registration Status**

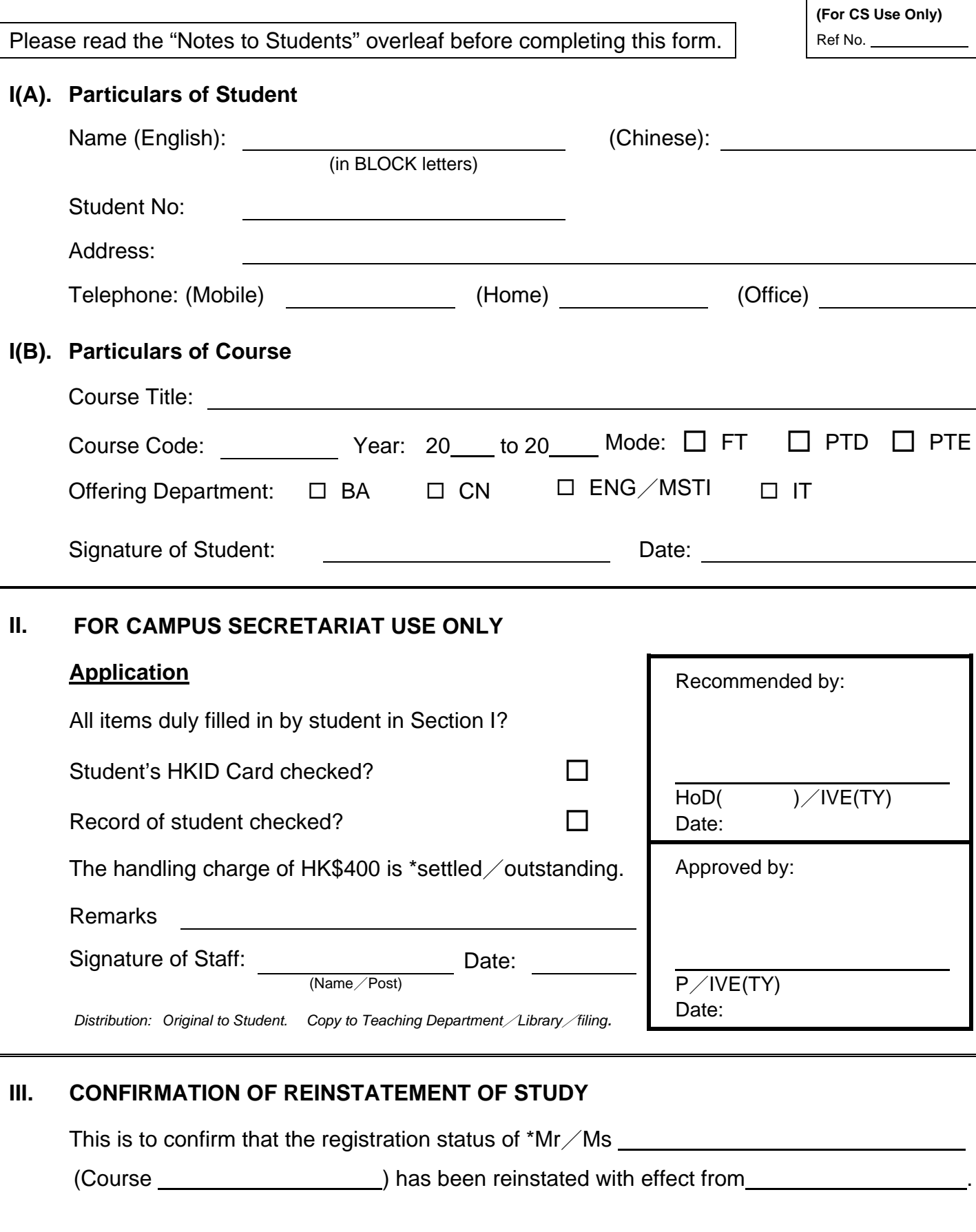

Signature of \* OFF / SCO: <u>Date:</u> Date: Date: Date:

OAS

Please "" as appropriate. \* Please delete as appropriate.

## *Notes to Students*

- 1. A **non-refundable** fee of HK\$400 is charged for each application.
- 2. Complete the application form and submit it to the Campus Secretariat (Room C315). You will be required to show your HKID Card for verification purpose.
- 3. You will be informed to collect a payment advice for tuition fees from the Campus Secretariat if your application is being approved.
- 4. Pay the tuition fees and any other necessary fees according to the payment instructions stated on the Payment Advice by the due date. If no payment is received by the due date, the application will not be further processed. If you later on want to re-apply for reinstatement of registration status, you are required to submit a new application.

## 香港專業教育學院(青衣) **Hong Kong Institute of Vocational Education (Tsing Yi)**

## 重新註冊繳費通知書 **Payment Advice for Reinstatement of Registration Status**

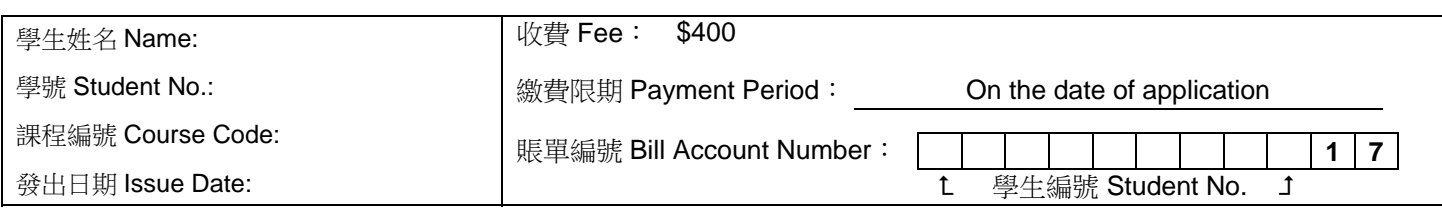

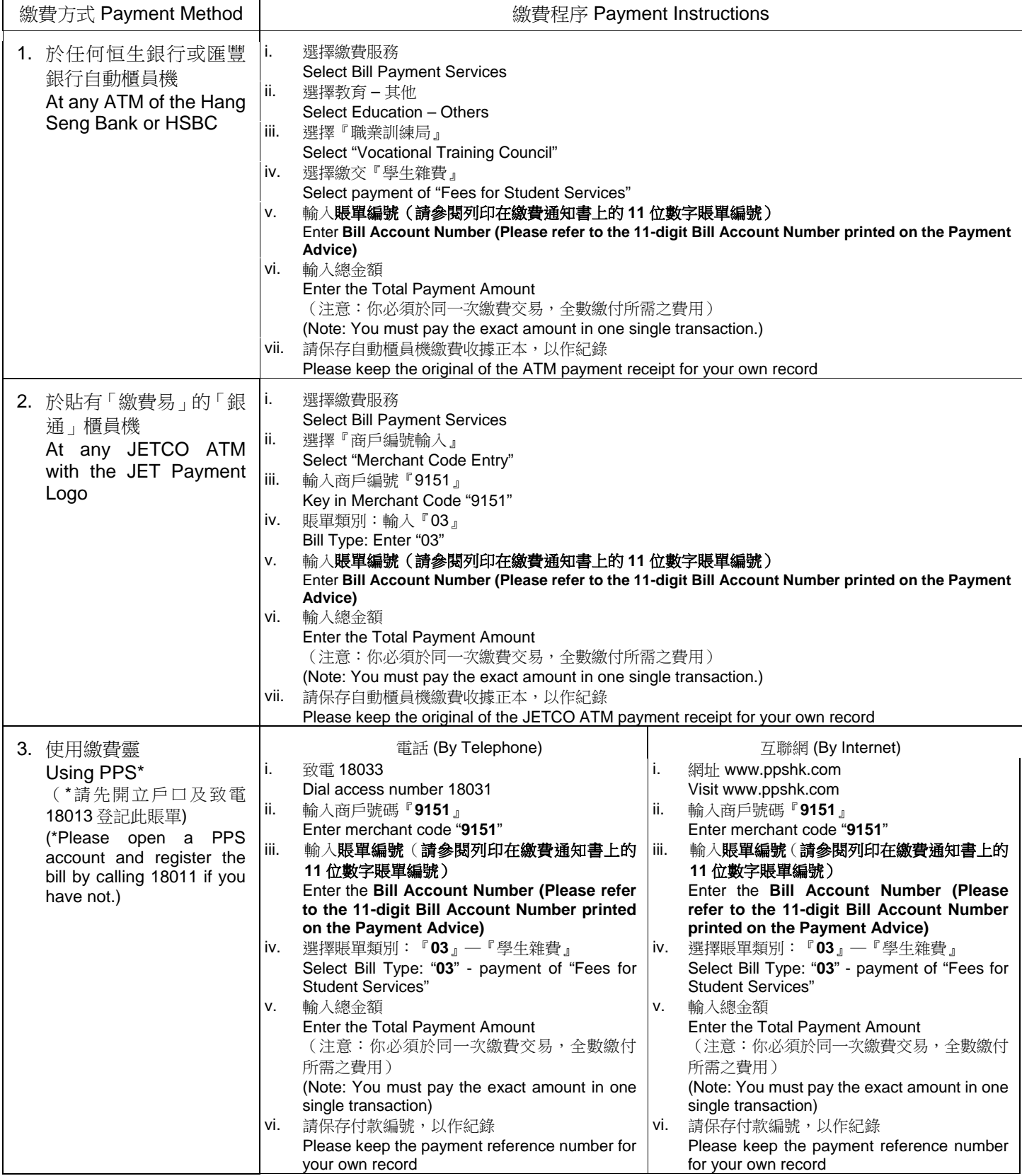